Programarea Calculatoarelor Cursul 4

> Funcții **Tablouri**

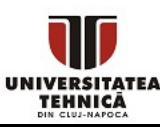

- Cum scriem funcții?
	- Când este recomandat să le folosim?
	- Ce este diferit față de cod scris în main?
- Cum lucrăm cu un șir de variabile?

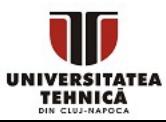

- O funcție este unitate de sine stătătoare care primește date de intrare prin parametri, realizează calcule și returnează rezultatul
- Este un mini-program
- Funcțiile care nu au efecte secundare (nu modifică variabile externe funcției) și produc același rezultat pentru aceiași parametrii sunt funcții pure = programare funcțională
- Permit modularizarea programului
	- sunt reutilizabile
	- produc cod scurt și ușor de citit

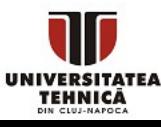

# Declarația funcțiilor

- O funcție se declară prin antetul funcției sau header (eng.)
- Antetul poate fi urmat de ;
	- în acest caz avem doar declarația care arată cum comunică funcția cu restul programului dar nu și ce operații face = prototip
- Antetul poate fi urmat de corpul funcției încadrat de  $\{ \}$ 
	- în acest caz avem atât declarația cât și definiția funcției

tipul returnat

```
numele funcției
char next_character(char a, int n); \longleftarrowparametrii formali
                                                       rândul reprezintă 
                                                       antetul funcției
```
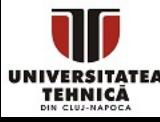

- Trebuie specificat (obligatoriu)
	- dacă nu e prezent este asumat ca int
- Poate fi orice tip din limbaj
	- tablouri nu mai multe la pointeri
- Poate fi lipsa unui tip specificat prin void
	- $\circ$  funcția nu returnează nimic = este o procedură
	- o folosim pentru citire, afișări sau alte efecte secundare

#### void interschimba(int a, int b);

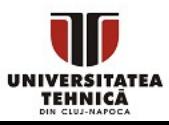

## Numele, parametrii formali, apelul funcției

- Numele poate fi orice identificator valid
	- $\circ$  fără spațiu putem folosi
	- să fie sugestiv, dar nu foarte lung
- Parametrii formali se definesc la fel ca variabilele
	- pentru fiecare trebuie să apară tipul și numele
	- $\circ$  f(int a, b) este incorect f(int a, int b) este corect
	- $\circ$  în cazul unui prototip, pot să lipsească denumirile  $f(int, int);$
- Apelul funcției se realizează prin numele funcției, paranteze rotunde și expresii pentru fiecare parametru = argumente
	- $\circ$  instrucțiunea f(a, b) apelează funcția f cu argumentele a și b
	- funcția trebuie să fie declarată în cod înainte de a o apela
	- definiția poate să apară și după apel

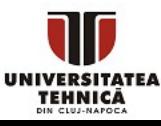

# Definiția funcției

- Se poate realiza pe loc, după declarație
- Se poate realiza separat
- Reprezintă instrucțiunile care formează corpul funcției
- Se încadrează între acolade  $\{\}$
- Pentru funcții care returnează (non-void)
	- trebuie să existe instrucțiunea return pe fiecare ramură de execuție
	- instrucțiunea return iese din funcție și returnează valoarea expresiei care urmează
	- tipul expresiei este implicit convertit la tipul returnat
- Pentru funcții void
	- instrucțiunea return fără expresie poate fi prezentă (opțional)
	- instrucțiunea return iese din funcție

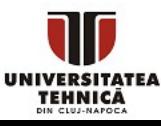

```
#include <stdio.h>
int ultim_bit(int x){
    if (x&1)
         return 1;
    else
         return 0;
}
int main(){
    int b = ultim_b bit(5);
    printf("%d\n", b);
    printf("%d\n", ultim bit(2));
    return 0;
```
- se declară și se definește funcția
- tipul returnat este *int*, așteaptă un singur parametru *int*
- pe fiecare ramură de execuție avem o instrucțiune return
- cele două sunt echivalente cu un singur return x&1

- apelul funcției funcția trebuie să fie declarată în prealabil
	- preluăm rezultatul apelului și îl stocăm în variabila b
		- putem afișa direct rezultatul apelului

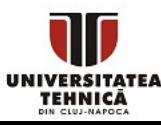

}

## Funcții - exemplu complex

```
#include <stdio.h>
void binar_invers(int);
```

```
int main(){
   binar_invers(123);
```

```
 return 0;
```
}

```
void binar invers(int x){
  while(x){
      printf("%d", x&1);
     x \gg = 1;
   }
   return;
   puts("dupa return");
```
- se declară funcția doar prototip, pot lipsi denumirile
- tipul returnat este void, asteaptă un singur parametru int
- se apelează funcția, nu returnează nimic
- pentru apel trebuie să cunoaștem doar prototipul

- definiția funcției poate fi după apel
- cât timp x este diferit de 0
- se afișează ultimul bit (cel mai nesemnificativ)
- se șterge ultimul bit prin shiftare
- se termină funcția
- instrucțiunile după return nu se execută
- dacă nu apare return, atunci funcția se termină după ce se execută toate instrucțiunile din corpul ei

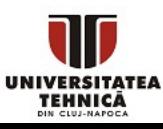

}

- Argumentele trimise la funcții se trimit prin valoare
	- se copiază valorile
	- dacă argumentele sunt variabile ele nu se vor schimba din cauza apelului
	- tot ce se întâmplă în interiorul funcției nu afectează exteriorul
- Dacă vrem să modificăm argumentele trimise avem nevoie de alt mecanism

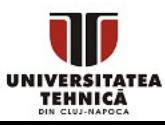

#### Trimitere prin valoare - exemplu

```
#include <stdio.h>
void interschimba(int a, int b){
    int t = a;
    a = b;
    b = t;printf("in func a = %d, b = %d\n", a, b);
}
```

```
int main(){
    int a = 1, b = 2;
    printf("inainte a = %d, b = %d\n", a, b);
    interschimba(a, b);
    printf("dupa a = %d, b = %d\n", a, b);
    return 0;
}
```
- se declară și se definește funcția
- folosim variabila temporară t care e valabilă doar în funcție pentru a interschimbă argumentele a și b
- $\bullet$  a = 2 si b = 1

- $a = 1$  și  $b = 2$
- se trimite a și b prin valoare
- $a = 1$  și  $b = 2$
- am trimis la funcție doar o copie a valorilor stocate în a și b

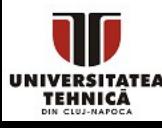

## Studiu - funcții din bibliotecile stdlib.h, math.h

int rand( );

- returnează un număr pseudo-aleator din intervalul
- [0, RAND\_MAX], RAND\_MAX este de obicei 32767

double pow( double base, double exponent );

- funcția putere pentru numere flotante (double)
- Atenție! nu dă rezultat corect pentru numere întregi

float atan2f( float y, float x );

- funcția returnează arctangenta valorii y/x în cadranul corect pe baza perechii x, y
- unghiul returnat este în radiani în domeniul [-pi, pi]

Consultați<https://en.cppreference.com/w/c/numeric/math>

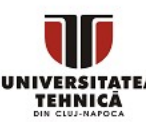

## Funcția pow - greșeală comună

```
#include <stdio.h>
#include <math.h>
```

```
int main(){
    long long x = pow(10, 18) - 100;printf("%11d\n', x);
    return 0;
}
```
- includem biblioteca math.h
- Funcția pow asteaptă argumente de tip float sau double
- Argumentele trimise, 10 și 18, sunt convertite implicit la double
- Rezultatul returnat de funcție este tot double
- double are precizie de aproximativ 15 cifre
- Ultimele 3 cifre sunt greșite
- Afișează 999999999999999872
	- depinde de setări de compilator
- Se recomandă evitarea funcției pow dacă se dorește rezultat exact pe numere întregi

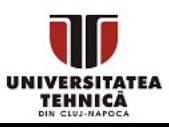

- Este o zonă de memorie pentru stocarea variabilelor locale, ale adreselor de revenire din funcții și ale argumentelor
- Este o stivă fiindcă la orice apel de funcție se introduc valori noi în vârful stivei și la revenire se extrage tot din vârful stivei
- Această zonă are dimensiuni reduse de câțiva MB
- Trebuie să ne asigurăm că nu depășim limita
	- să folosim variabile locale de dimensiune mică
	- să schimbăm dimensiunea stivei prin setări la linker

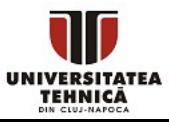

## Apelul funcțiilor

- Etapele principale ale apelului unei funcții și revenirea din apel în funcția părinte
	- Argumentele apelului sunt evaluate și trimise funcției
	- Adresa de revenire este salvată pe stivă
	- Controlul trece la funcția care este apelată
	- Funcția apelată alocă pe stivă spațiu pentru variabilele locale și pentru cele temporare
	- Se execută instrucțiunile din corpul funcției
	- Dacă există valoare returnată, aceasta este salvată
	- Spațiul alocat pe stivă este eliberat
	- Utilizând adresa de revenire controlul este transferat în funcția care a inițiat apelul

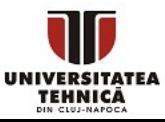

#### Depășirea stivei - eng. stack overflow

```
int f(int n){
    if (n == 0)return 0;
    return n + f(n-1); //B
}
```

```
int main(){
    f(10000000); //A
    return 0;
}
```
f apel  $4 - n = 0$ 

f apel 3 - n = 1, apel recursiv, revenire la B

f apel 2 - n = 2, apel recursiv, revenire la B

f apel 1 - n = 3, apel recursiv, revenire la B

main, apel f, revenire la A

- funcție recursivă = se autoapelează
- condiție de oprire
- rândul unde trebuie revenit după apel
- după revenire se calculează suma și se returnează rezultatul

Stiva de execuție pentru *n = 3*

- f este apelat la rândul (adresa) *A* din main
- f se auto-apelează și se salvează valoarea locală a argumentului *n* și a adresei de revenire *B*
- când *n = 0* funcția returnează
- se eliberează variabilele din vârful stivei Dacă *n* inițial este mare atunci se umplă stiva

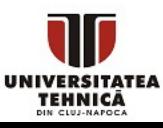

#### Cel mai mare divizor comun - revizitat

- Vom dezvolta un algoritm mai eficient
- Utilizăm proprietatea:
	- Dacă a și b au un divizor comun d, atunci și diferența lor este divizibilă cu d
	- $\circ$  a = xd, b = yd atunci a-b = xd yd =  $(x-y)d$  care este divizibil cu d
	- $\circ$  Dacă a = b atunci cmmdc este tot a
- Propunem următorul algoritm

```
cat timp a diferit de b
daca a > b
   a = a-baltfel
   b = b-ad = a
```
## Cel mai mare divizor comun - revizitat

- Algoritmul anterior este mai eficient dacă numărul mai mic este mai mare ca 1 fiindcă facem pași mai mari ca 1
- Dacă a sau b este 0 algoritmul nu se termină
- Altfel se termină fiindcă
	- 1 este divizor comun pentru orice pereche
	- se descrește fie a fie b cu cel puțin 1 la fiecare pas
- Putem comprima mai mulți pași în unul singur
	- $\circ$  Dacă a > b, se scade b din a în mod repetat până când a devine mai mic ca b (exemplu  $a = 10$ ,  $b = 4$ , scădem b de 2 ori)
	- $\circ$  Noua valoare va fi a' = a qb, a' < b (a' = 10 2\*4 = 2)
	- Atunci q trebuie să fie câtul împărțirii a/b și a' restul împărțirii
	- $\circ$  Rezultă că putem înlocui perechea (a, b) cu (b, a%b)
	- Dacă b este 0 atunci răspunsul este a
- Rezultă algoritmul lui Euclid
- 
- PC Curs 4 Funcții; Tablouri R. Varga  $\circ$  foarte eficient - timp O(log<sub>®</sub>a)

#### Cel mai mare divizor comun - revizitat

#### ● Algoritmul lui Euclid

- $\circ$  funcționează și dacă a = 0 sau b = 0 sau ambele
- $\circ$  dacă a < b atunci în primul pas se interschimbă a cu b

```
cat timp b diferit de 0
r = a % ba = bb = r
```

$$
d = a
$$

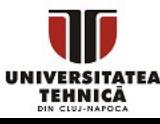

```
int gcd(int a, int b){
   while(b != \theta){
       int r = a\%b;
       a = b;
       b = r;}
   return a;
}
```

```
cat timp b diferit de 0
   r = a \times ba = bb = rd = a
```
- Verificați corectitudinea
- Analizați și cazurile speciale a sau b 0
- Comparați timpul de execuție pentru numere mari ~ 10<sup>9</sup> cu algoritmii precendenți
- Care este cazul cel mai nefavorabil pentru algoritmul lui Euclid?

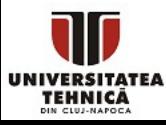

- O variabilă de tip tablou este format din mai multe elemente aflate unul după celălalt în memorie
- Foarte des avem nevoie de variabile care formează un șir o De exemplu, șirul x<sub>i</sub> format din biții lui x
- Există o ordine bine definită a elementelor
- În loc să folosim câte o variabilă x1, ..., xn putem să definim un tablou (șir) de variabile
- Avantaje
	- putem accesa programatic un element specific poziția poate fi o variabilă
	- Mai ușor de definit decât repetarea definiției pentru fiecare element
	- Ocupă spațiu continuu și doar strict cât este necesar

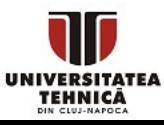

#### Declarația tablourilor

● Un tablou se declară prin specificarea tipului unui singur element, numele tabloului și numărul de elemente

tip nume tablou[nr elemente]

- Numărul de elemente poate fi o constantă (număr sau variabilă fixă) sau o variabilă (standardul C99)
- Exemple,

```
int a[5];
int n = 5;
double matrix[n][n]; //doar cu C99
```
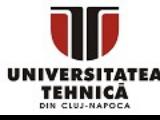

#### Accesare elemente

- Un tablou declarat cu *n* elemente alocă spațiu de memorie pentru *n* variabile de tipul specificat
- Variabilele ocupă zone de memorie consecutive
- Un element se accesează prin sintaxa

nume tablou[pozitie]

- Se folosește indexare de la 0
	- primul element se află la poziția (indexul) 0
	- ultimul element se află la poziția (indexul) *nr\_elemente-1*
- Atenție!
	- elementul de la poziția *nr\_elemente* nu face parte din tablou
	- accesarea acestei zone sau alte poziții în afara intervalului [0, n-1] poate duce la o eroare la rulare dar acest comportament nu este deterministic

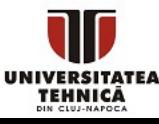

## Inițializare tablouri

- Un tablou se poate inițializa folosind inițializatorul { }
- Se dau elementele începând de la cel pe poziția 0
- Pot lipsi elemente, în acest caz restul elementelor se inițializează cu 0
- Dacă nu includem inițializarea atunci valorile din tablou sunt aleatoare
- Se poate inițializa un tablou fără dimensiune
	- se determină automat dimensiunea din numărul de elemente
- Exemple

int  $a[5] = \{1, 2, 0\}$ ;  $\binom{1}{3}$  = 1, a[1] = 2, a[2] = a[3] = a[4] = 0 double  $b[] = \{1.2, -0.5\}$ ; //dimensiunea lui b este automat determinată ca 2 elemente

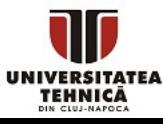

PC Curs 4 - Funcții; Tablouri - R. Varga

Putem specifica valorile ale doar câtorva elemente specifice

● In loc de

int  $a[15] = \{0, 0, 29, 0, 0, 0, 0, 0, 0, 7, 0, 0, 0, 0, 48\};$ 

● Putem folosi

int a[15] =  $\{2\}$  = 29, [9] = 7, [14] = 48};

● Sau

int a[15] =  $\{ [14] = 48, [2] = 29, [9] = 7 \};$ 

● Se poate mixa cu iniţializarea clasică

int c[] =  $\{0, 1, 2, [4] = 4, [3] = 3\};$ 

- $\bullet$  Se deduce dimensiunea lui c în mod automat ca fiind 5
- Pentru tablouri bidimensionale

int I[][] =  $\{ [ 0] [ 0] = 1, [ 1] [ 1] = 1 \};$ 

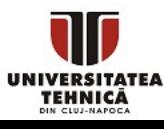

# Tablouri ca parametri și argumente la funcţii

- Tablou unidimensional
	- În prototipul funcţiei se specifică prin
	- tip nume[] sau tip nume[dimensiune]
		- La apel se trimite numele tabloului
		- Dacă dimensiunea nu este constantă trebuie trimisă separat ca un alt parametru și înaintea tabloului
- Tablou multidimensional
	- În prototipul funcţiei se specifică prin:
	- tip nume[][dim\_2]...[dim\_n]
		- Trebuie să furnizăm toate dimensiunile în afară de prima (opţională)
		- La apel se trimite numele tabloului
	- Dacă dimensiunile nu sunt constante trebuie trimise separat și ca parametri înaintea tabloului

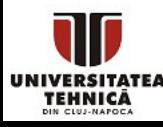

## Tablouri 1D - exemplu simplu

```
#include <stdio.h>
int main()
{
    int n;
    printf("n = ");scanf("%d", &n);
    int a[n];
    for(int i=0; i<n; i++){
         printf("a%d] = ", i);scanf("%d", &a[i]);
    }
    for(int i=\theta; i<n; i++)
         a[i] = 2 * a[i];for(int i=\theta; i<n; i++)
         printf("a[%d] = %d\n", i, a[i]);
    return 0;
}
```
Exemplu de citire, manipulare și afișare tablou

- declarăm *a* după ce știm dimensiunea
- la scanf tot trebuie să precedăm variabila cu operatorul &

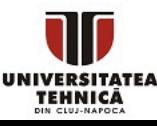

## Dimensiunea unui tablou

- Există instrucțiunea sizeof care determină dimensiunea unei variabile sau unui tip în octeți (număr de bytes)
- Se comportă ca o funcție se apelează cu variabila sau tipul
- Exemplu,

```
int x = 5;
printf("%d %d", sizeof(int), sizeof(x));
```
- $\circ$  afișează 4 și 4 fiindcă tipul int sau o variabilă de tip int ocupă 4 octeți
- Pentru tablouri se determină dimensiunea totală
- Numărul de elemente se poate găsi prin împărțire cu dimensiunea unui singur element

```
int a[5];
printf("%d", sizeof(a) / sizeof(a[0]));
```
 $\circ$  afișează 5, sizeof(a) este 20 și sizeof(int) este 4

PC Curs 4 - Funcții; Tablouri - R. Varga

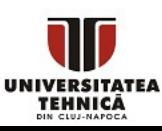

#### Tablouri 2D - exemplu complex

#### #include <stdio.h>

```
void citire(int n, float a[][n]){
    for(int i=0; i<n; i++){
        for(int j=0; j<n; j++){
             printf("a[%d][%d] = ", i, j);scanf("%f", \&a[i][j]);
         }
    }
}
```

```
void diag(int n, float a[][n], float d[]){
    printf("%d\n", sizeof(d)); \angle //4
    for(int i=0; i<n; i++)
         d[i] = a[i][i];
```
} sizeof aplicat pe argumentele funcțiilor nu returnează dimensiunea variabilei originale

- funcție pentru citirea elementelor unui tablou 2D de float-uri
- trimitem dimensiunea variabilă și apoi tabloul 2D cu prima dimensiune opțională
- la citire precedăm variabila cu &

```
int main(){
    int n=2;
    float a[n][n];
    float d[n];
    citire(n, a);
    diag(n, a, d);
    for(int i=0; i<n; i++)
         printf("%f ", d[i]);
    return 0;
```
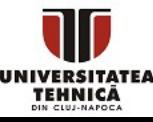

}

## Depășirea stivei 2

```
int f(int n){
    int a[n];
}
```

```
int main(){
    f(1000000); //A
    return 0;
}
```
- funcție nerecursivă
- variabila locală *a* este alocată pe stiva de execuție

rândul unde trebuie revenit după apel

f apel -  $n = 1000000$ , a[] local

main - revenire la A

Stiva de execuție pentru *n =* 1000000

- f este apelat la rândul (adresa) *A* din main
- f alocă spațiu pentru un milion de int-uri pe stivă
- sizeof(a) =  $1000000*4 \sim 4MB$

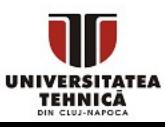

```
#include <stdio.h>
void interschimba(int ab[]){
    int t = ab[0];
    ab[0] = ab[1];ab[1] = t;printf("in func a = \%d, b = \%d\n,", ab[0], ab[1]);
}
int main(){
    int ab[] = \{1, 2\};
    printf("inainte a = \%d, b = \%d\n, ab[0], ab[1];
    interschimba(ab);
    printf("dupa a = %d, b = %d\n", ab[0], ab[1];
    return 0;
}
                                                                  se trimite tabloul ab
                                                               • a = 2 și b = 1• a = 1 și b = 2• a = 2 și b = 1
```
există un alt mecanism pentru trimiterea tablourilor

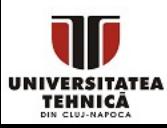